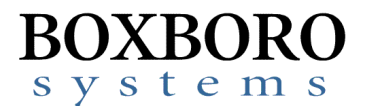

## **RibEye™ Multi-Point Deflection Measurement System Software Release Notes – Version 6.0**

Please refer to the RibEye Software User Manual Version 6.0 for detailed installation and operating instructions. This version of the software will run on Windows 7 and Windows 10 operating systems.

## **RibEye Software Version 6.0 has the following updates**

- The Length Change calculation has been added for the WorldSID  $5<sup>th</sup>$ .
- WorldSID channel names for left and right side impact, and calculated IR-Tracc data channel names, have been updated per the request of the ISO MME group. These can be set in the ini file. You can also keep using the channel names used in the last version of RibEye software (5.3).
- More software defaults can be configured in the INI file. See the software manual Appendix 1 for configuring the ini file.
- When you ARM the RibEye it will check for LEDs reporting error codes. If error codes are found it warns the operator, and gives the operator the choice of continuing to arm or to stop the test.
- ISO date string format was changed from MM-DD-YYYY to YYYY-MM-DD to comply with the MME standard
- fixed axis labels on Hybrid III XY plots

The RibEye 6.0 Installer will install the new version of the software in a new directory and will not overwrite earlier versions.

The installer included on the USB drive sent with a new WorldSID RibEye will automatically save the WorldSID RibEye calibration file for the new RibEye in the C:\Program Files(x86)\RibEye\_6\_0 directory. A copy of the WorldSID RibEye calibration file is also provided on the USB thumb drive that is included with a new RibEye

If you are upgrading the software for an existing WorldSID RibEye, you must copy the RibEye Calibration file to the RibEye installation directory, C:\Program Files( $x86$ )\RibEye 6 0. The calibration file can be copied from your older RibEye software installation directory, such as C:\Program Files(x86)\RibEye 5\_3. The calibration file was also included on the disk or USB thumb drive provided with your RibEye.